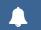

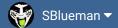

Forums

Downloads

Experiences ▼

Online Leagues ▼

Search...

Q

Home Page

Member map

Online Users

Staff

A Home > Forums > Hacking/Emulation > Hacking Documentation > how to change 5mins to 7mins

Mark site read

Follow

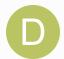

## how to change 5mins to 7mins

By dadon243, November 11, 2007 in Hacking Documentation

Start new topic

Reply to this topic

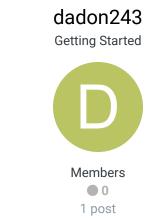

Posted November 11, 2007

how do i do it

+

Quote

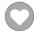

## pambazos88

Starter

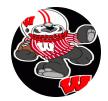

Members

◆ 123

155 posts

Location: MX

Posted December 17, 2012 (edited)

I was looking for this some time ago, I dont know why some of of these links dont work anymore, but here's what JSTOUT found:

For the NES version, just open up the rom in a hex editor and go to **x2224B** where you'll see **05** 85 6B. The 05 is how many minutes for the quarter. So replace that with 06 or 07 and the time will be changed.

I'm putting this in case s1 (like me) needs it again. THX jstout!

And, to change the on-screen clock for NES version:

**0x222A5** is the nmi timer reload value. it gets reloaded to #\$14 (#20) everytime the "seconds" variable (\$41) is decreased (actually when X==#00). the timer is held entirely in the X register but gets preserved on the stack during function calls. it gets decremented every frame sometime between scanlines 8 and 20.

the nes ppu renders ~60fps so change the reload value to #\$3C (#60) to get a more realistic clock.

THANKS. to CXROM for that.

and the clock's speed on playcall-screen:

SET(0x222D6), 1E default speed

SET( 0x222D6, 0x?? ) lower value for faster, higher value for slower and THANKS, to XPLOZV for this.

AND : to change **HOW much time runs off** during this screen, until offensive play is being called

Here is that location: x222D2 Default 0A=ten seconds

THANKS. to BRUDDOG for this one. Edited February 25, 2013 by Knobbe

Combined into one mega awesome post

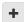

Quote

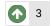

buck, funknasty171 and quince3800 reacted to this

## pambazos88

Starter

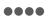

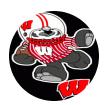

Members

• 123

155 posts

Location: MX

Posted December 17, 2012

And, to change the **on-screen clock** for NES version:

**0x222A5** is the nmi timer reload value. it gets reloaded to #\$14 (#20) everytime the "seconds" variable (\$41) is decreased (actually when X==#00). the timer is held entirely in the X register but gets preserved on the stack during function calls. it gets decremented every frame sometime between scanlines 8 and 20.

the nes ppu renders  $\sim$ 60fps so change the reload value to #\$3C (#60) to get a more realistic clock.

THANKS. to CXROM for that.

and the clock's speed on playcall-screen:

SET( 0x222D6), 1E default speed

SET( 0x222D6, 0x?? ) lower value for faster, higher value for slower and THANKS. to XPLOZV for this.

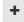

Quote

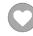

## pambazos88

Starter

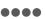

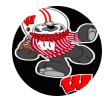

Members

Posted December 17, 2012

AND : to change **HOW much time runs off** during this screen, until offensive play is being called

Here is that location: x222D2 Default 0A=ten seconds

THANKS, to BRUDDOG for this one.

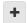

Quote

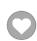

**⊕ 123** 155 posts **Location:** MX

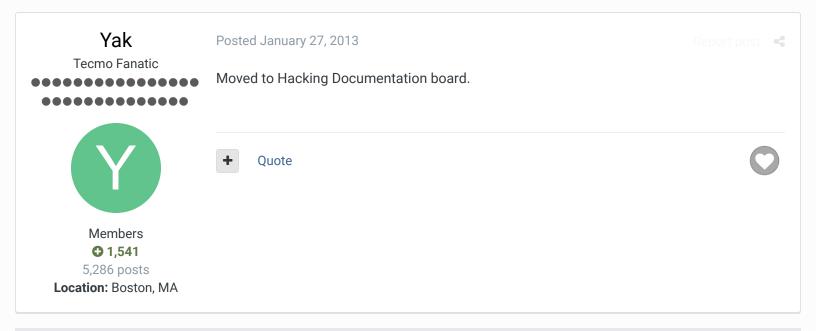

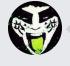

 $\bigcirc$  Reply to this topic...

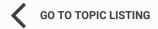

RECENTLY BROWSING 1 MEMBER

SBlueman

★ Home > Forums > Hacking/Emulation > Hacking Documentation > how to change 5mins to 7mins

✓ Mark site read

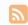

Theme ▼ Contact Us

TecmoBowl.org
Powered by Invision Community